## RUBY<sup>+</sup><br>Design

## Setting up your email account

In these notes, *yourdomain* means the full domain name (i.e. the part of an email address after the @ sign). This doesn't include www, but does include .co.uk or .com. For example, our domain is *rubydesign.co.uk*

We have prepared this guide on setting up your email account in the most common email clients.

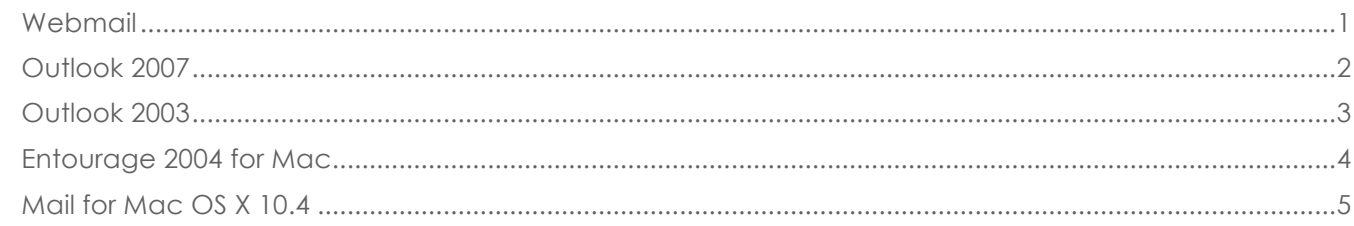

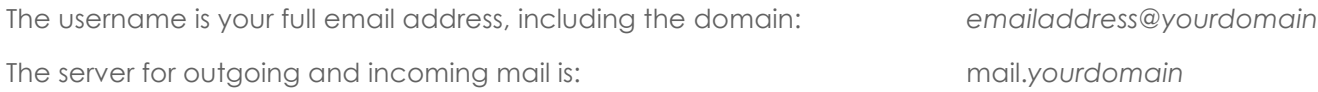

The mailbox on the server is limited to a maximum size of 400 MB (including inbox, sent items, and any other folders you create. If you would like to increase the capacity, please contact us.

With some internet service providers, you may need to edit the advanced settings, and connect to the outgoing server using port 587.

The mail server supports both POP3 and IMAP.

If you connect using SSL, the certificate will be for the domain *\*.secure-secure.co.uk* – you will need to accept the certificate in order to connect.

## **Webmail**

To access your account using webmail, go to http://webmail.rubydesign.co.uk

Enter your full email address and password.

If you need help with webmail, click the question mark icon at the top right of the screen.

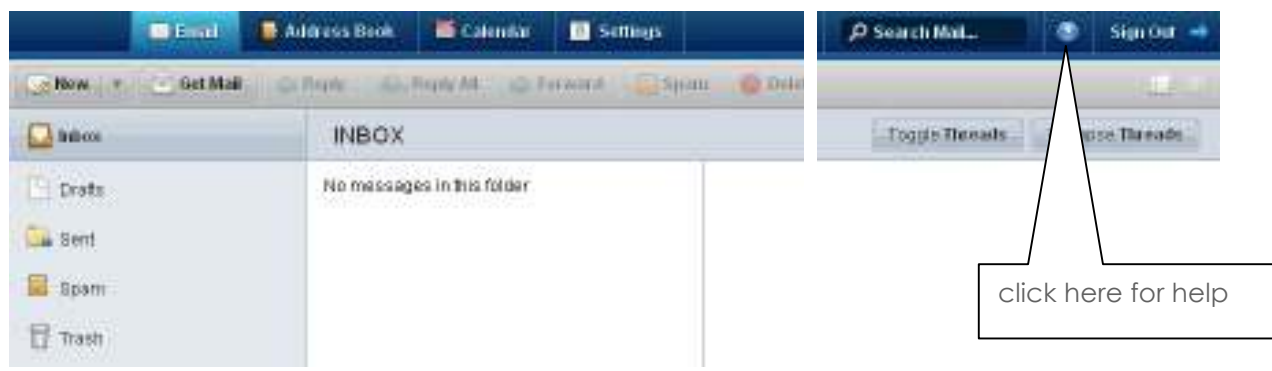

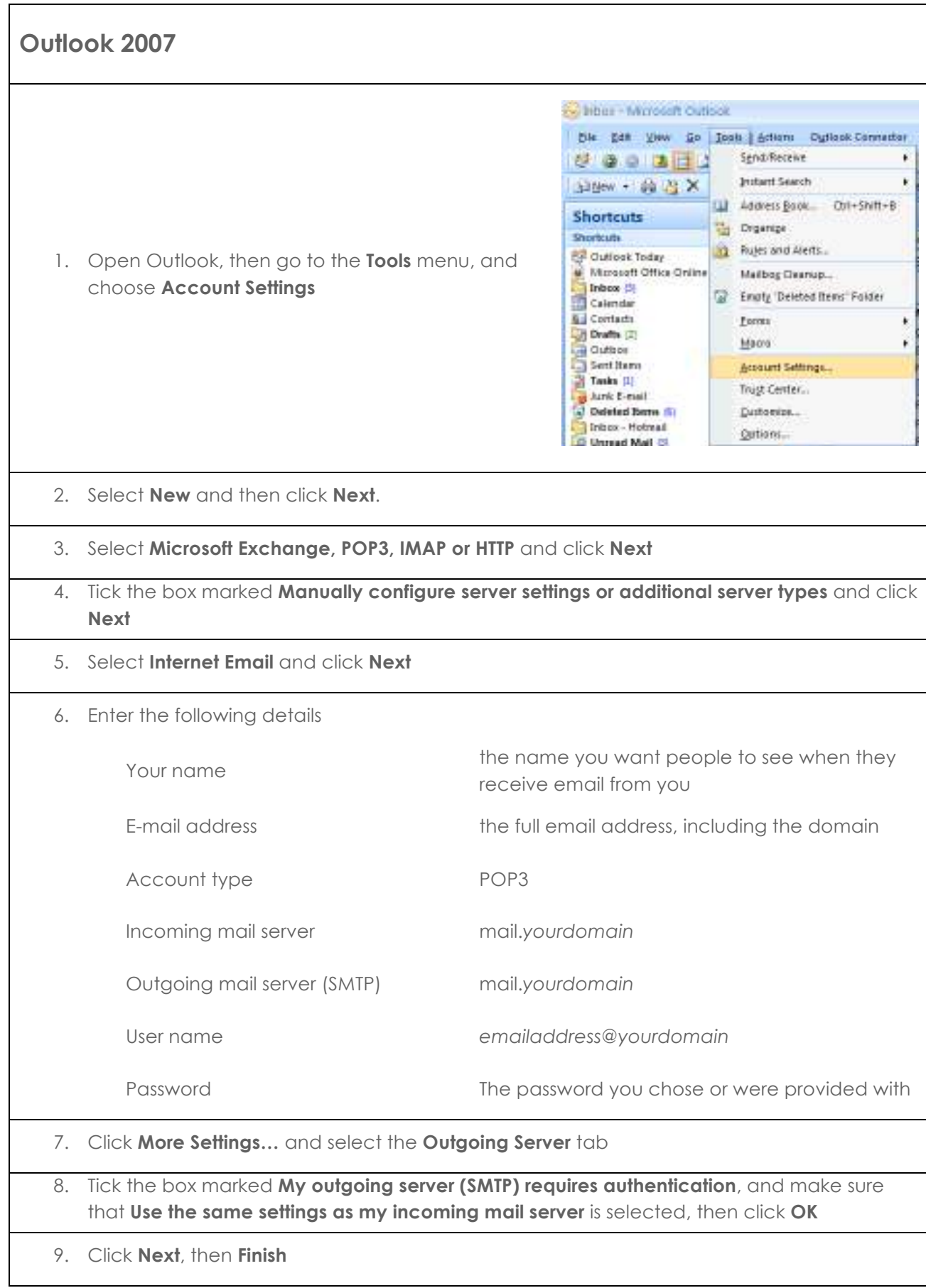

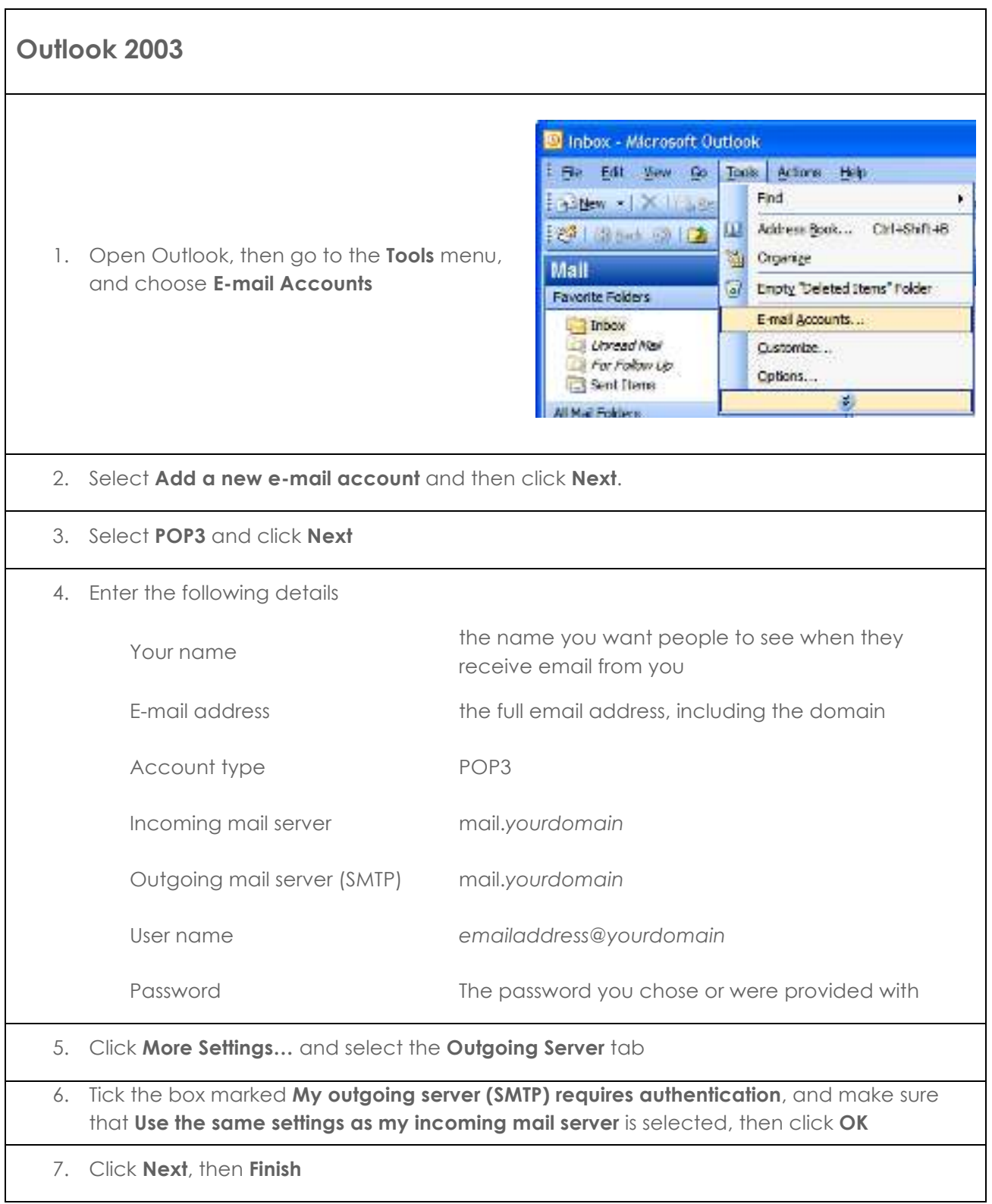

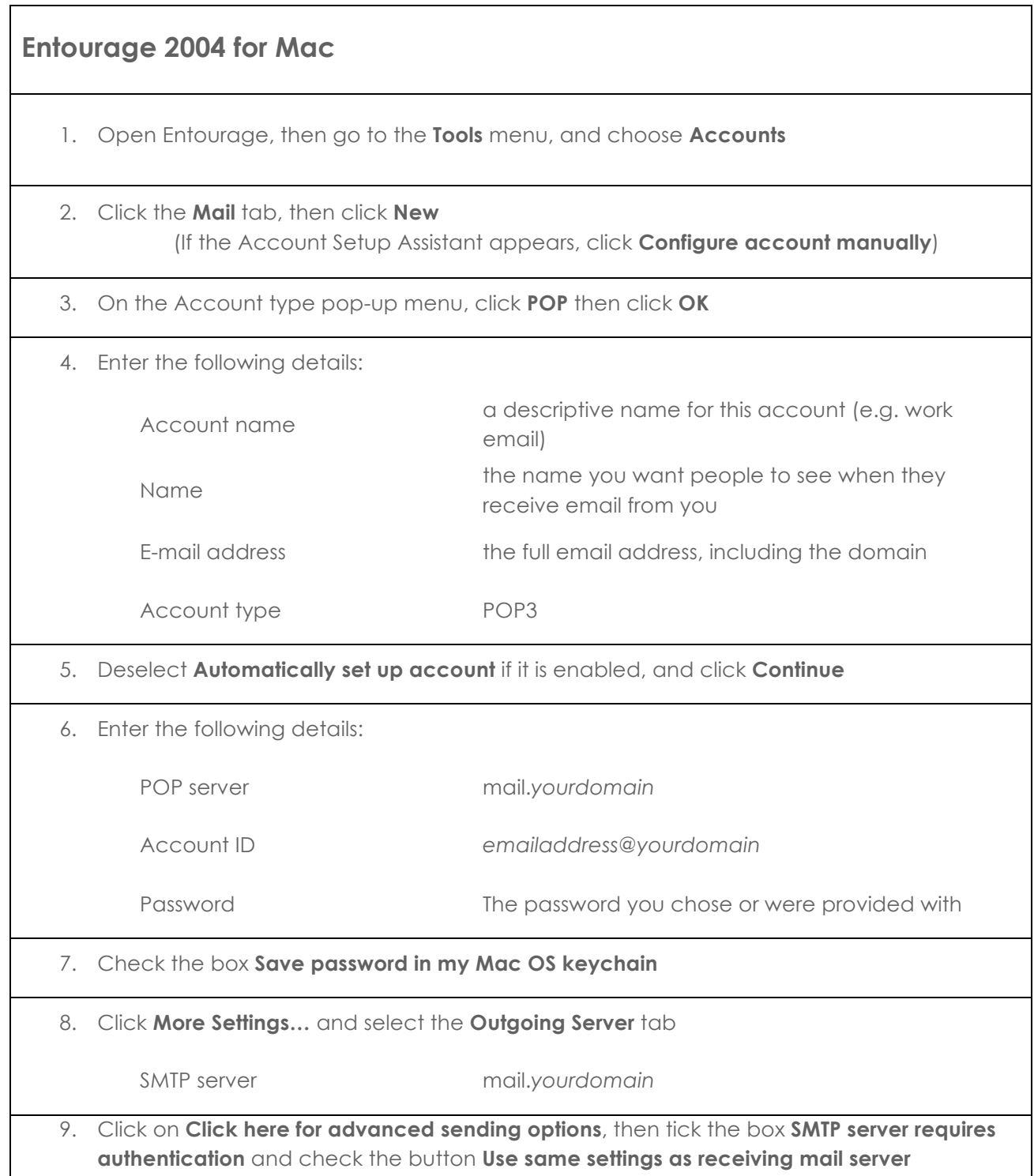

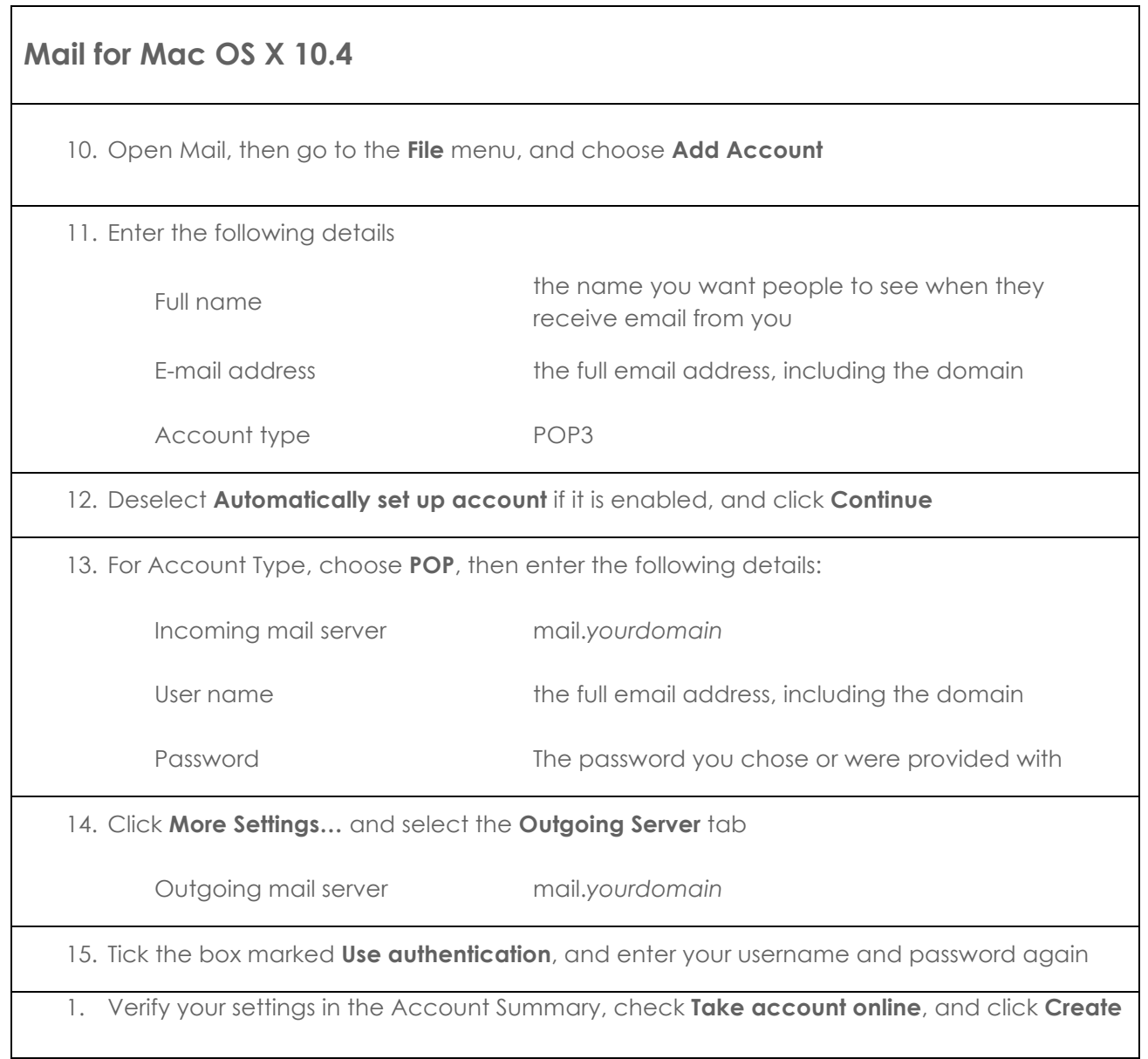